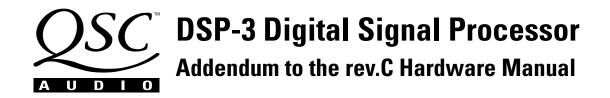

## IMPORTANT INFORMATION, PLEASE READ BEFORE MAKING THE RS-232 CONNECTION TO THE DSP-3

All DSP-3's manufactured with serial numbers of 0800xxxxx and greater must use the straight through normal type serial cable. All references to a null modem cable, both in this manual and in software help-files will now mean a straight through, normal serial extension cable.

DSP-3's manufactured with serial numbers of 0700xxxxx and lower must use a "null-modem" type serial cable. Null-modem cables have two conductors switched (they are not wired straight through). All references to serial cables both in this manual and in software helpfiles, should be taken to mean null-modem serial cables for these early serial numbered DSP-3's.

## **OTHER DOCUMENT UPDATES:**

**Under Software Installation sections-** "Autorun" feature is now supported. If your CD-ROM has "Autorun" enabled, the Installation program will run automatically several seconds after inserting the Signal Manager CD.

An Additional Specification has been added- Throughput Delay from Input to Output- 687.5 microseconds

**Amplifier Compatibility Information Update-** QSC's ISA series of amplifiers supports direct mounting of the DSP-3 to the rear of the amplifier BUT DO NOT SUPPLY ACCESSORY POWER through the "V2" DataPort. The DSP-3 may be mounted directly to ISA amplifiers, but you will need to use the accessory external power supply (QSC's DPX-1 or equivalent).

The Signal Manager desktop example on page 8 does not include the Link, Unlink or Connect icons in the toolbar.

**The "Remote Mounting of the DSP-3" illustration** on page 17 does not show the two #4-40 x 1.125 inch long screws passing through the DSP-3 to attach the QSC DataPort cable. Ensure that these screws are used to secure the DataPort cable to the back of the DSP-3. This will provide proper signal-path grounding.